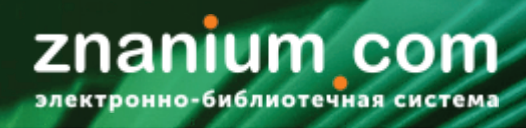

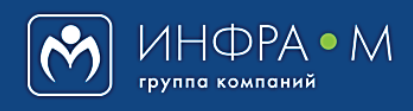

Электронно-библиотечная система Znanium

# **РАБОТА С ДОКУМЕНТАМИ В РИДЕРЕ**

(версия 3.0)

# **РУКОВОДСТВО ЧИТАТЕЛЯ**

**2021**

**Служба технической поддержки ZNANIUM** 

**тел. 8 (800) 333-48-61 (звонок бесплатный) с 9.00 до 18.00 (по московскому времени) в будни**

**e-mail: [ebs\\_support@znanium.com](mailto:ebs_support@znanium.com)**

**https://znanium.com/help/feedback**

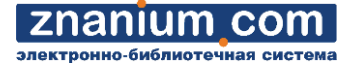

Для работы с текстами документов в ЭБС Znanium предназначен ридер, который открывает в своём окне текст выбранного для чтения документа.

Начните знакомство с функциональными возможностями ридера с изучения [окна ридера](#page-4-0).

# **Ридер ЭБС Znanium обеспечивает пользователю ряд сервисов для работы с документом прямо во время его чтения:**

Получение **[информации о документе](#page-5-0)**, открытом в окне ридера.

**Создание url-ссылки [документа](#page-11-0)**, открытого в окне ридера.

**[Использование оглавления](#page-9-0)** документа.

**[Поиск по всему тексту](#page-13-0)** документа.

**[Отбор документа на книжные полки](#page-8-0)** пользователя.

**[Создание закладок](#page-6-0)** на страницах документа.

**[Чтение дополнительных материалов документа](https://znanium.com/help/reader-books-ext-online)**, размещённых в ОБЛАКЕ.

**Копирование текстового слоя** страницы документа.

Скачивание документа в память браузера для **чтения [офлайн](#page-15-0)**.

Возможность оформления подписки на документ в процессе его **[ознакомительного чтения](#page-3-0)**.

# **При наличии соответствующих прав доступа пользователю становится доступно:**

**Создание lms-[ссылок на страницы](https://znanium.com/help/teacher-lms) документа**, открытого в окне ридера.

#### **РЕЖИМЫ ПОЛНОГО И ОЗНАКОМИТЕЛЬНОГО ЧТЕНИЯ**  *Руководство читателя*

#### **1(2)**

#### znanium com ктронно-библиотечная сист

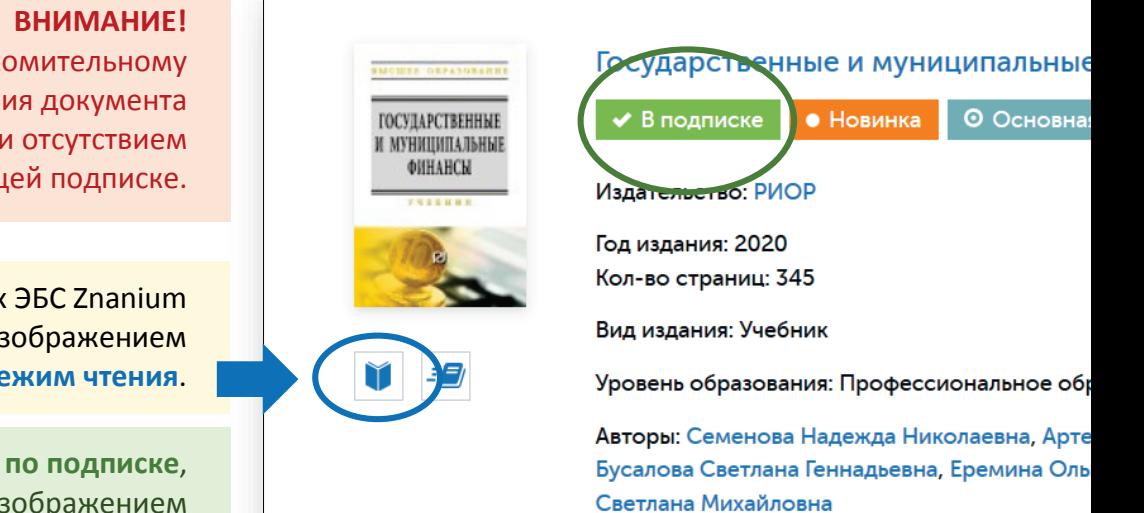

 Доступ к полному или ознакомительному режимам чтения документа определяется наличием или отсутствием документа в текущей подписке.

Любой документ в Каталогах ЭБС Znanium имеет под своим изображением значок перехода в **режим чтения**.

Документ, **доступный по подписке**, имеет рядом со своим изображением значок • В подписке

Если Вы являетесь авторизованным пользователем и **имеете подписку**, то при переходе в режим чтения увидите всплывающую подсказку режима полного чтения документа [**Читать книгу**].

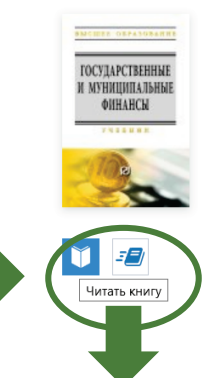

Государственные и муниципальные финансы • В подписке • • Новинка • © Основная коллекция

Издательство: РИОР

Год издания: 2020 Кол-во страниц: 345

Вид издания: Учебник

Уровень образования: Профессиональное образование

Авторы: Семенова Належла Николаевна Артемьева Светлана Степановна, Бусалова Светлана Геннадьевна, Еремина Ольга Ивановна, Макейкина Светлана Михайловна

# **РЕЖИМ ПОЛНОГО ЧТЕНИЯ ДОКУМЕНТА**

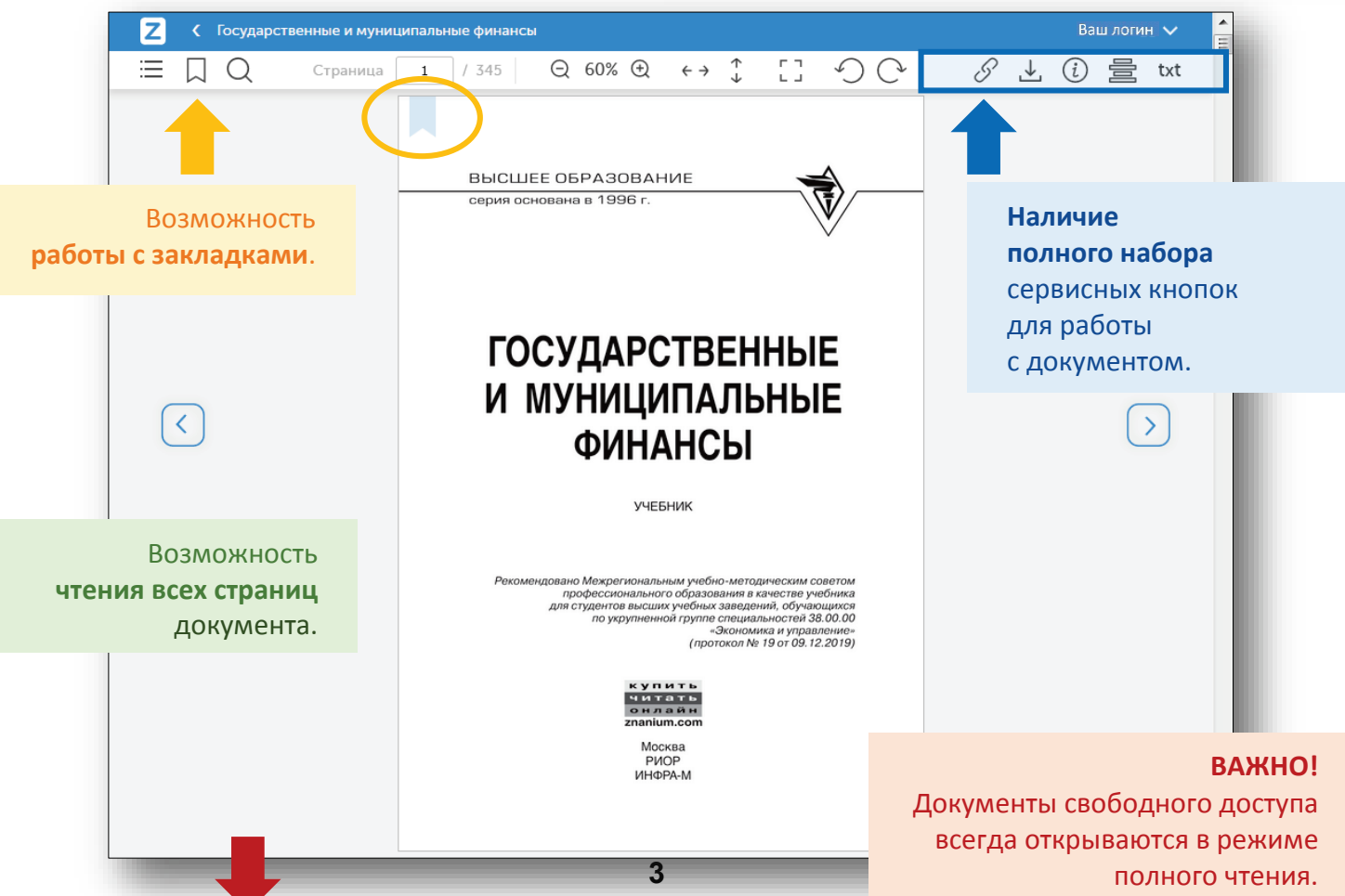

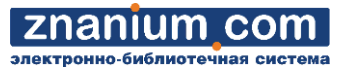

<span id="page-3-0"></span>Документ, **недоступный по подписке**, имеет рядом со своим изображением  $3H$ ачок  $\bullet$  Нет доступа.

Если Вы не являетесь авторизованным пользователем и **не имеете подписки**, то при переходе в режим чтения увидите всплывающую подсказку режима ознакомительного чтения документа [**Ознакомиться**].

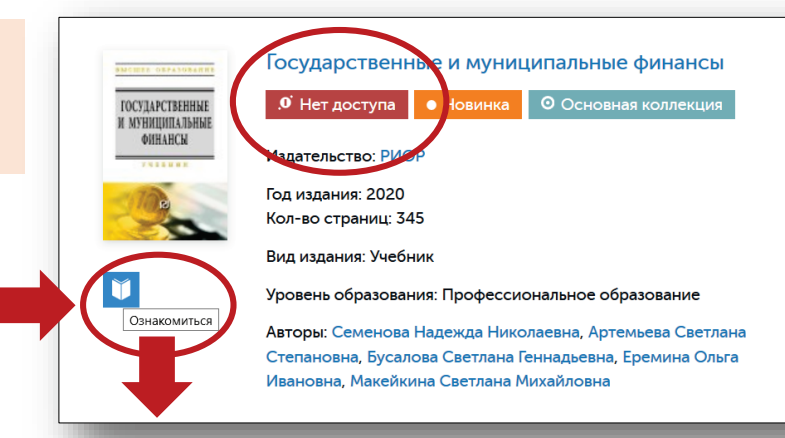

# **РЕЖИМ ОЗНАКОМИТЕЛЬНОГО ЧТЕНИЯ ДОКУМЕНТА**

При чтении предлагается **зарегистрироваться** или **авторизоваться** для полноценной работы с документом.

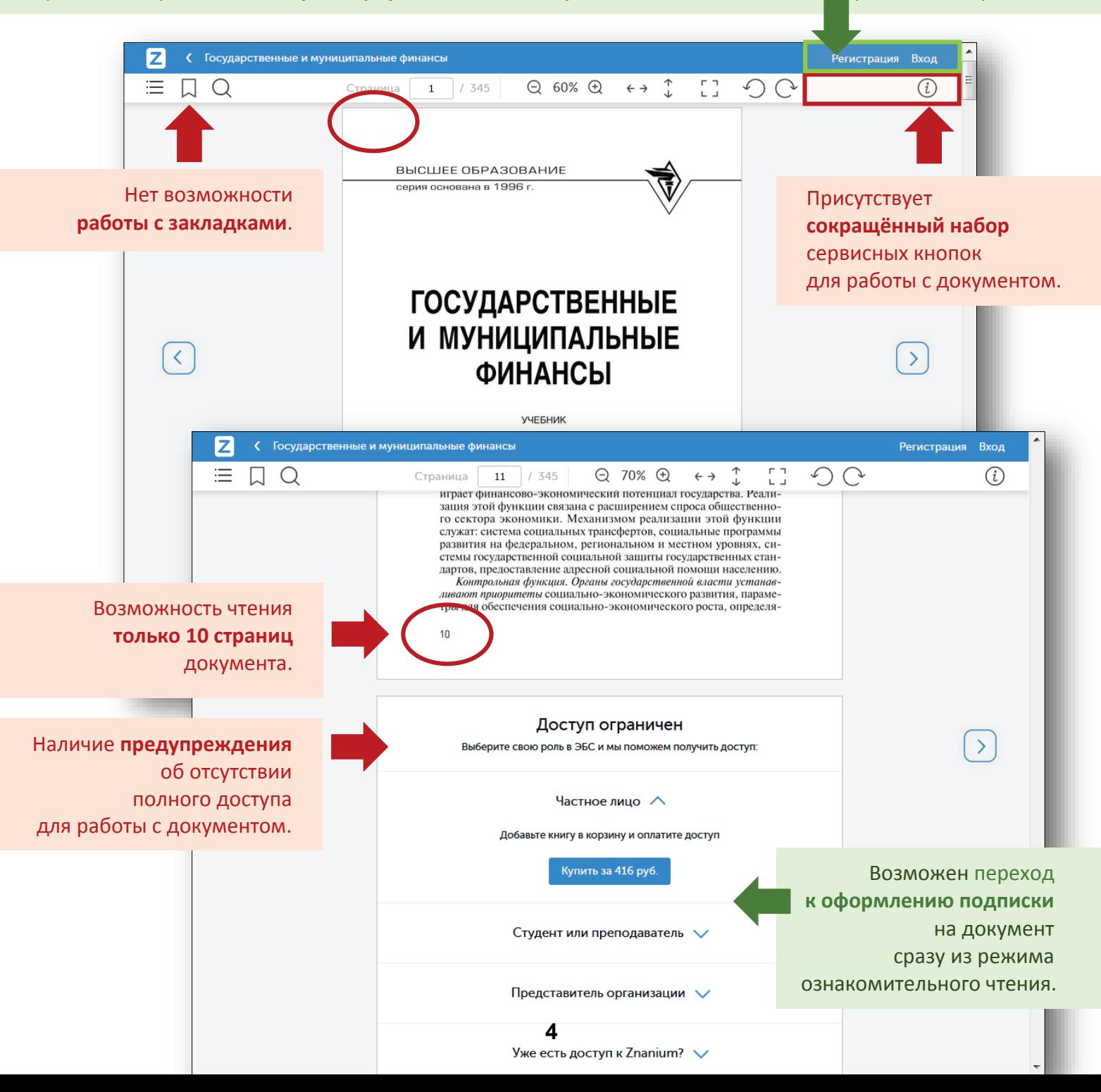

<span id="page-4-0"></span>Для работы с текстами документов в ЭБС Znanium предназначен ридер, который открывает в своём окне

текст выбранного для чтения документа.

**ВНИМАНИЕ!**

В соответствии с Вашим уровнем доступа в ЭБС окно ридера может иметь разный набор сервисных кнопок.

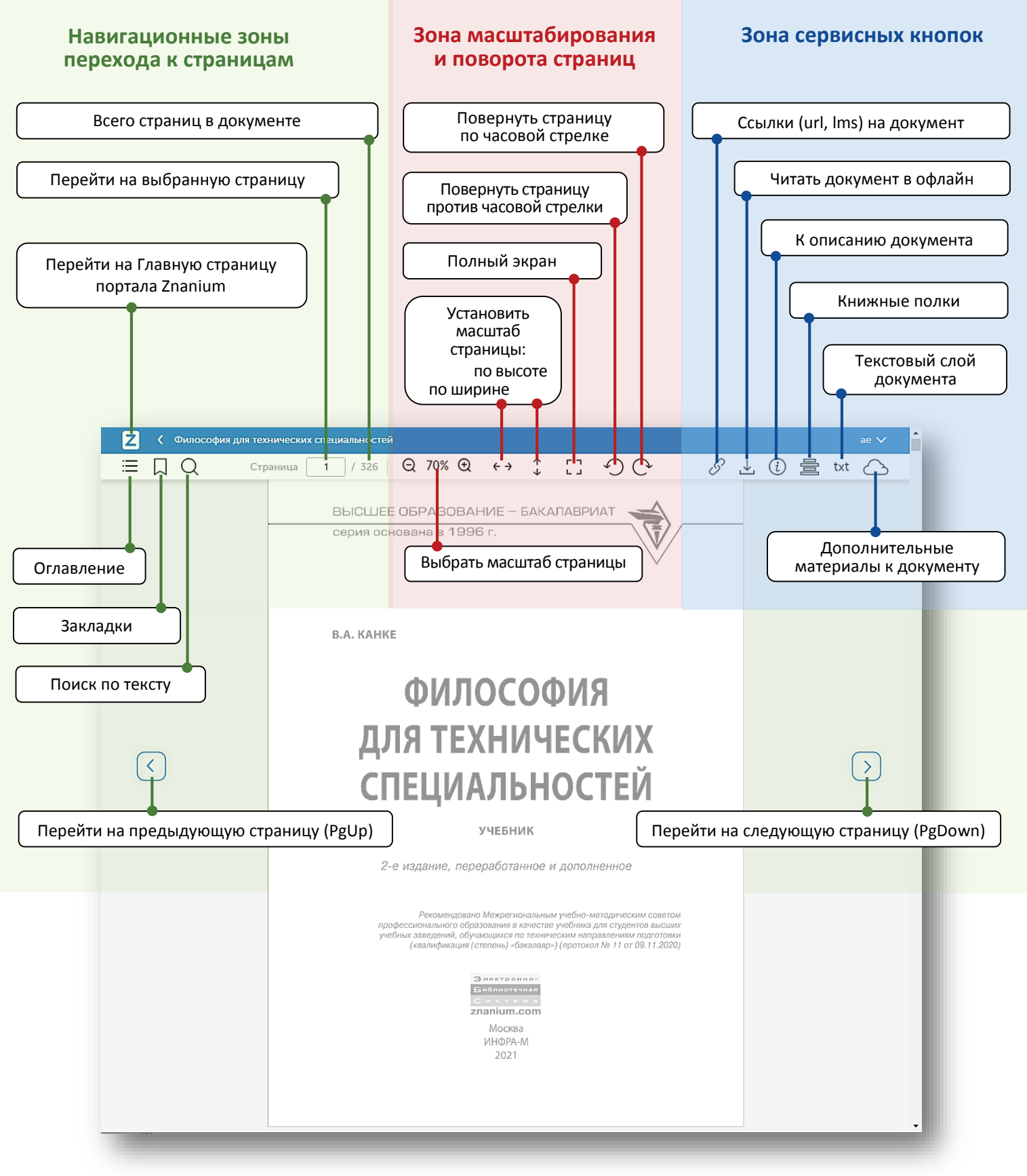

z

 $\overline{C}$  Mone

 $\Box$  $\bigcirc$ 

 $\left($  <  $\right)$ 

Б

這  $\Box$ 

 $\sqrt{\zeta}$ 

#### <span id="page-5-0"></span>На любой странице В процессе чтения документа читаемого документа может возникнуть необходимость оперативно ознакомиться Вы всегда можете нажать с информацией о самом документе. сервисную кнопку ридера [**К описанию**]. .<br>ия Советской России в 1920-1930-е годы:  $H = \boxed{1}$  / 593  $\bigcirc \quad 70\% \quad \bigcirc \quad \longleftrightarrow \quad \stackrel{\tau}{\downarrow}$ ED.  $\Omega$  $\odot$ НАУЧНАЯ МЫСЛЬ Ø С Моде ВКП(6) как и на в 2008 году  $\Omega$  $\Box$  $367$  / 593 ⊙ 70% ⊕  $\leftarrow$   $\rightarrow$  $\curvearrowleft$  $\curvearrowright$ Каменеву подписать постановление СНК о назначении Емшанова<br>уполномоченным НКПС, сообщив о решении Политбюро Емша-И.А. АНФЕРТЬЕВ нову нову! Таким образом, одной из причин кризисов 1920–1930-х гг. следует считать расстановку на ключевые административно-хозы<br/>следует считать расстановку на ключевые админик номель денесниями компание<br/>и петенциями, .<br>Таким образом, одной из причин кризисов 1920-1930-х гг. МОДЕРНИЗАЦИ СОВЕТСКОЙ РОСС В 1920-1930-Е ГОЈ ПРОГРАММЫ ПРЕОБРАЗОВАНИЙ РКП ВКП(б) КАК ИНСТРУМЕ  $\overline{\mathcal{K}}$ БОРЬБЫ ЗА ВЛАСТЬ МОНОГРАФИЯ ческих отношений .<br>ЛАСТНЫХ АМБИЦИЙ ПАРТИЙНОГО АППАРАТА УПРАВЛЕНИИ СОВЕТСКОЙ РОССИЕЙ Страница 23 / 593 Q 70% Q  $\leftarrow$   $\rightarrow$  $\hat{t}$  $\bigcirc$ 8  $\odot$ txt IJ время возрос интерес в научном сообществе к про-<br>и и установкам РКП(б) – ВКП(б), идут дискуссии<br>годах контроля партийных кадров в постреволю-Вы также можете переходить к описанию ıх удержания бол<br>артийной пропаг<br>дного хозяйства<br>ъбе, программах Модернизация Советской России в 1920-1930-е годы: читаемого документа, программы преобразований РКП(6) - ВКП(6) как ников, за рубеж инструменты борьбы за власть **выбрав его название** ) историографи<br>длением развит<br>1 вступлением ( • В подписке • Бессрочные права • © Основная коллекция в шапке ридера. **TOD** неской науі МОДЕРНИЗАЦИЯ Издательство: Инфра-М и ВКП(б) была чательно утвердилась на десятилетия марксистических предполагавшая грубую фальсификацию постре ресугройства советской России, безудержное предполагавшая грубую фальсификацию постре рости и прозоряновостия лидера BKII(б) СОВЕТСКОЙ РОССИИ Вид издания: Монография В 1920-1930-Е ГОДЫ Уровень образования: Дополнительное профессиональное образование граммы преобразов<br>РКП(б) — ВКП(б) **Авторы: Анфертьев Иван Анатольевич** шего на пути к светлому оудущему многочисления<br>и внешних «врагов», «предателей» и «шпионов», рождении в стране капитализма. Период характ<br>шей истории партии как науки, следствиям являются нед<br>основных постулатов «Кратког த Год издания **2021** Кол-во страниц 593 ничные попытки накопления исторических зна крытости основного массива источников  $-978 - 5 - 16 - 015876 - 1$ **ISBN** V Читать книгу крыности основного массива и сочинков.<br>Попытки научного исследования и осмыслениях процессов в советской России 1920–193<br>нятые во второй половине 1950-х гг., успеха н<br>ческой науке отведена роль вспомогательного ISBN-онлайн  $-978 - 5 - 16 - 108247 - 8$ В списон ď. 725316.02.01 рекоменлаций Артикул в реализации социально-экономических преобра<br>Издание исторических трудов о проблемах, связ<br>цией планов первой и второй пятилеток, последсти реализации социально-экономических преобр В отдельной вкладке браузера *=<b>* Поместить на полку открывается карточка описания Вы можете • Поделиться Аннотация читаемого документа.**поделиться информацией W** ВКонтакте  $\overline{f}$ Eacebook о документе любым Монография посвящена изучению процесса реализации модернизационных ्रि Олноклассники проектов РКП(6) - ВКП(6) 1920-1930-х годов в контексте внутрипартийной борьбы за ৰ власть. Недостаток управленческого опыта у руководства страны, утопичность удобным для Вас способом. Telegram заявленных идей, бюрократизация партийно-государственного аппарата и  $\overline{\mathbf{y}}$ Twitter приверженность к радикальным способам решения проблем порождали

znanıum com

 $Inovonovian$   $CH$  Народное хозяйство СССР В 2 т. Т. м. Чехова, 1952; Т. 2. Нью-Йорк: Изд-во им. Че

 $\overline{\mathcal{O}}$ 

WhatsApp

политические и социально-экономические кризисы, влияли на достигнутые

интересующихся отечественной историей

результаты. Выявлены пределы политического ресурса руководителей правящей партии в осуществлении политико-административных проектов, рассматривае качестве серии неоправданных социально-экономических экспериментов подвергнута критике концепция о советском государстве как аппарате насилия в интересах мировой пролетарской революции. Предназначена для специалистов по истории советской России XX века, преподавателей вузов, а также для всех

**1(2)**

### <span id="page-6-0"></span>На любой странице читаемого документа Вы всегда можете нажать сервисную кнопку ридера [**Закладки**].

В ридере ЭБС Znanium предусмотрена возможность создания закладок (заметок «на полях») на страницах читаемого документа.

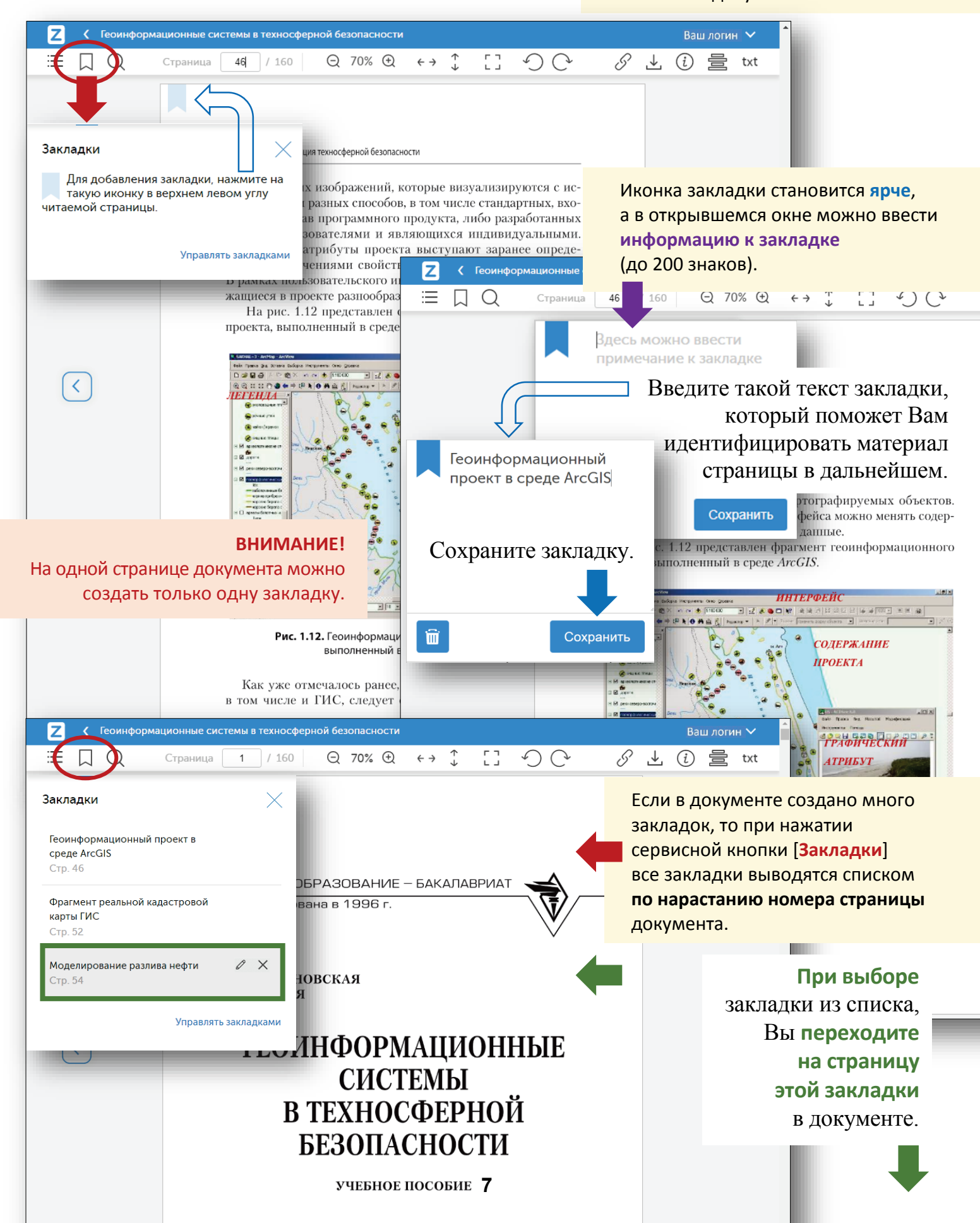

**2(2)**

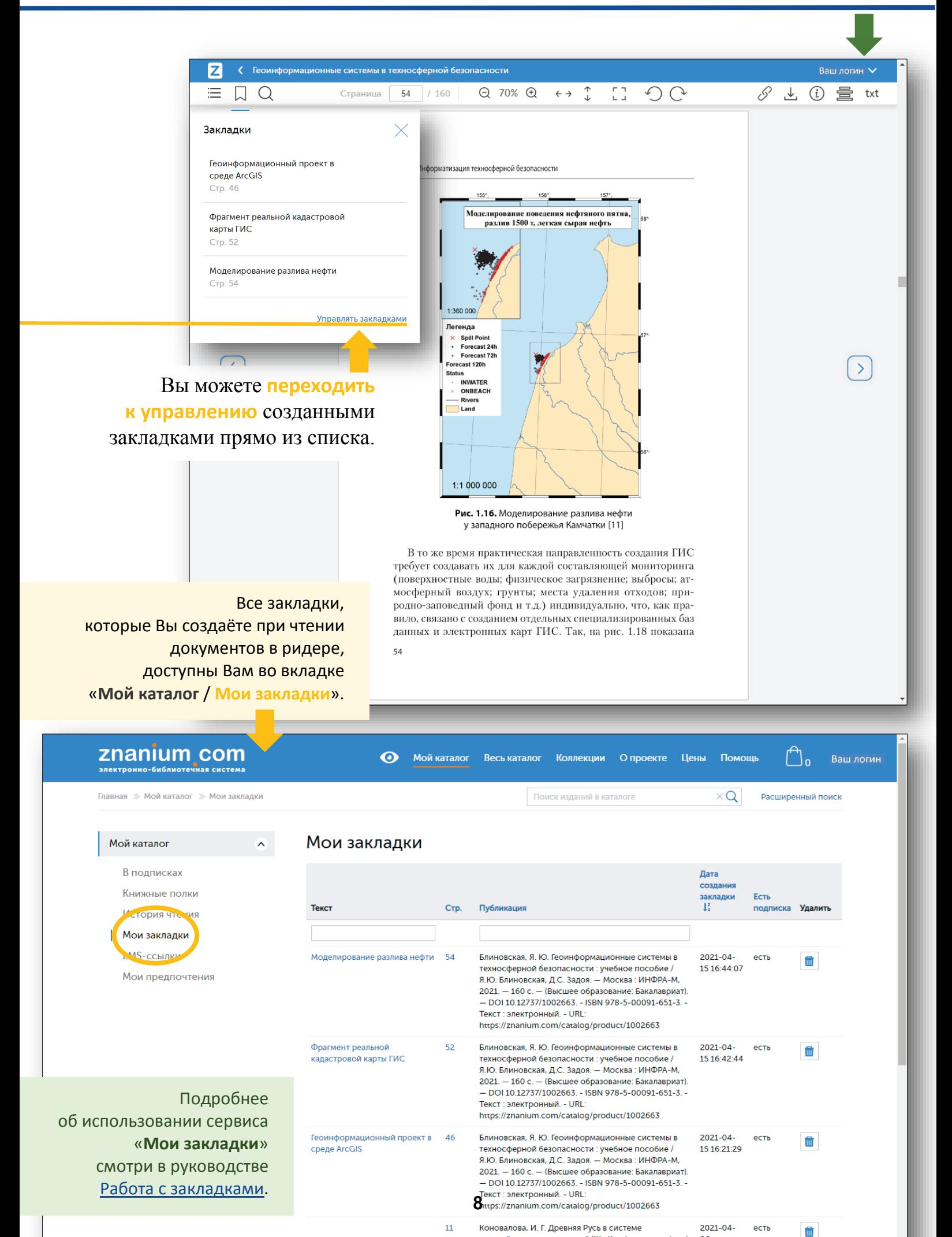

<span id="page-8-0"></span>В ридере ЭБС Znanium предусмотрена возможность отбора документа на Вашу книжную полку прямо во время его чтения.

## На любой странице читаемого документа Вы всегда можете нажать сервисную кнопку ридера [**Книжная полка**].

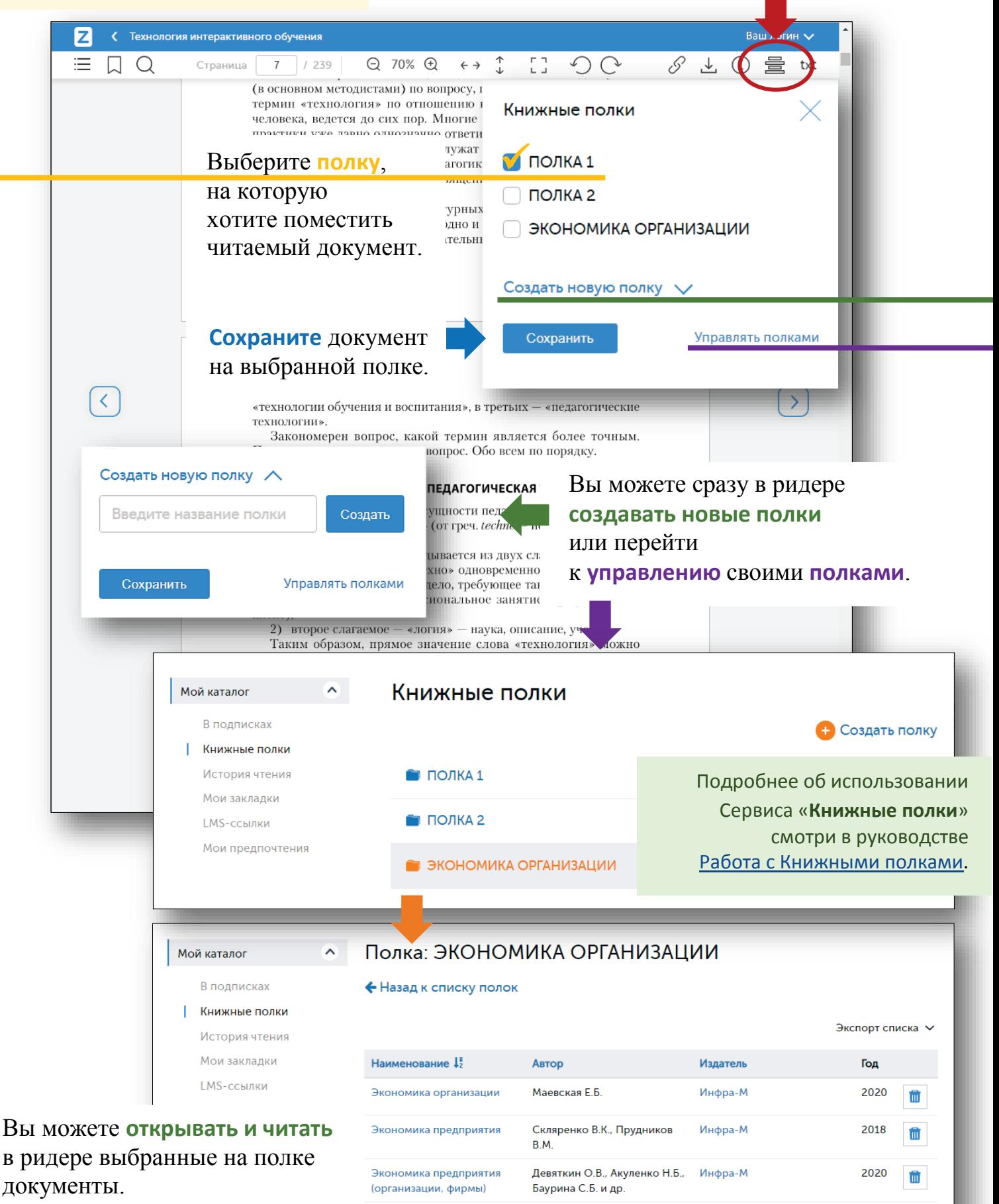

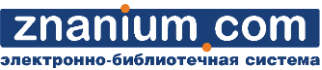

<span id="page-9-0"></span>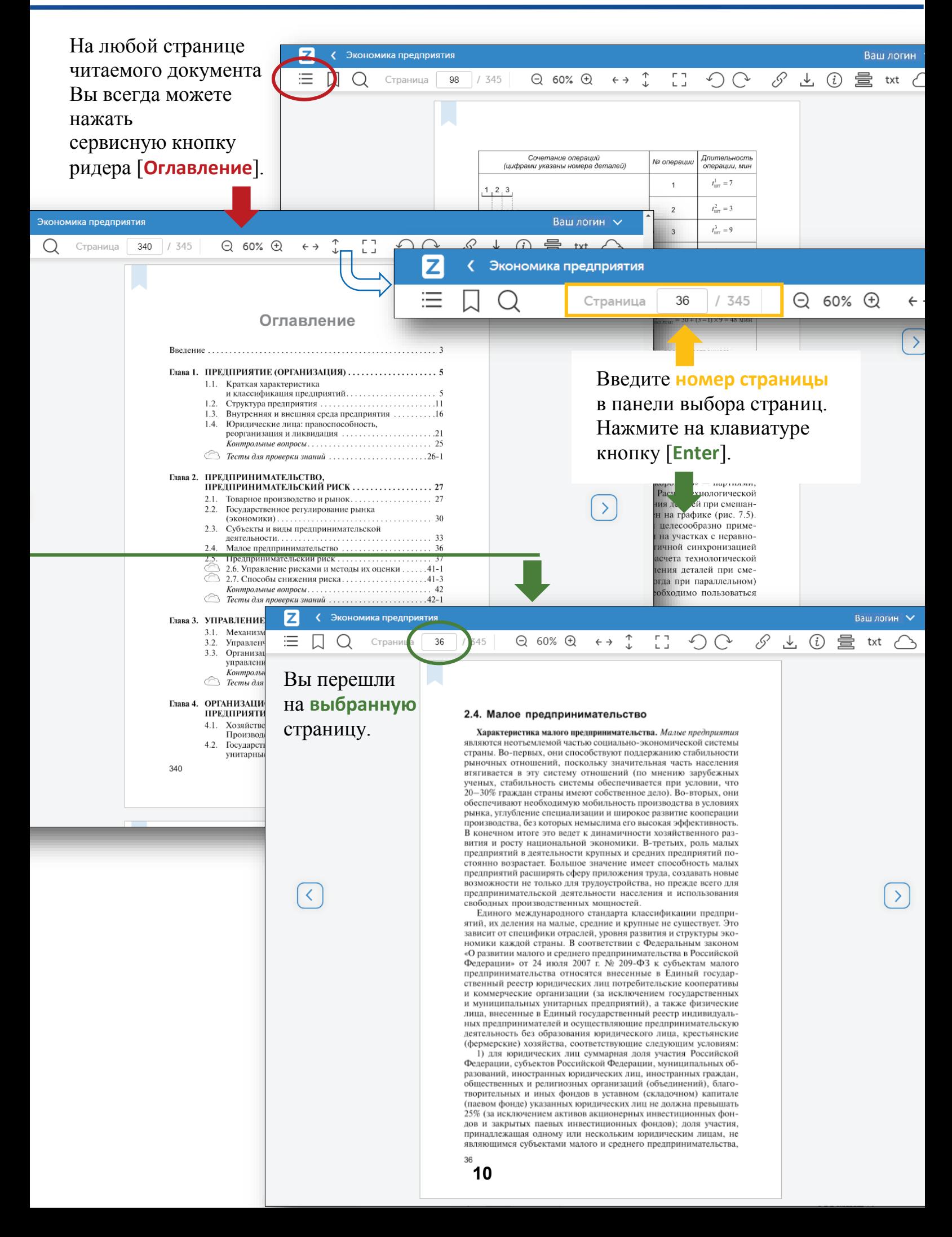

В ридере ЭБС Znanium предусмотрена возможность свободного копирования до 10% текстового слоя любого читаемого документа.

#### **ВАЖНО!**

В документах издательского холдинга ИНФРА-М можно постранично копировать неограниченное количество страниц текста.

обработки.

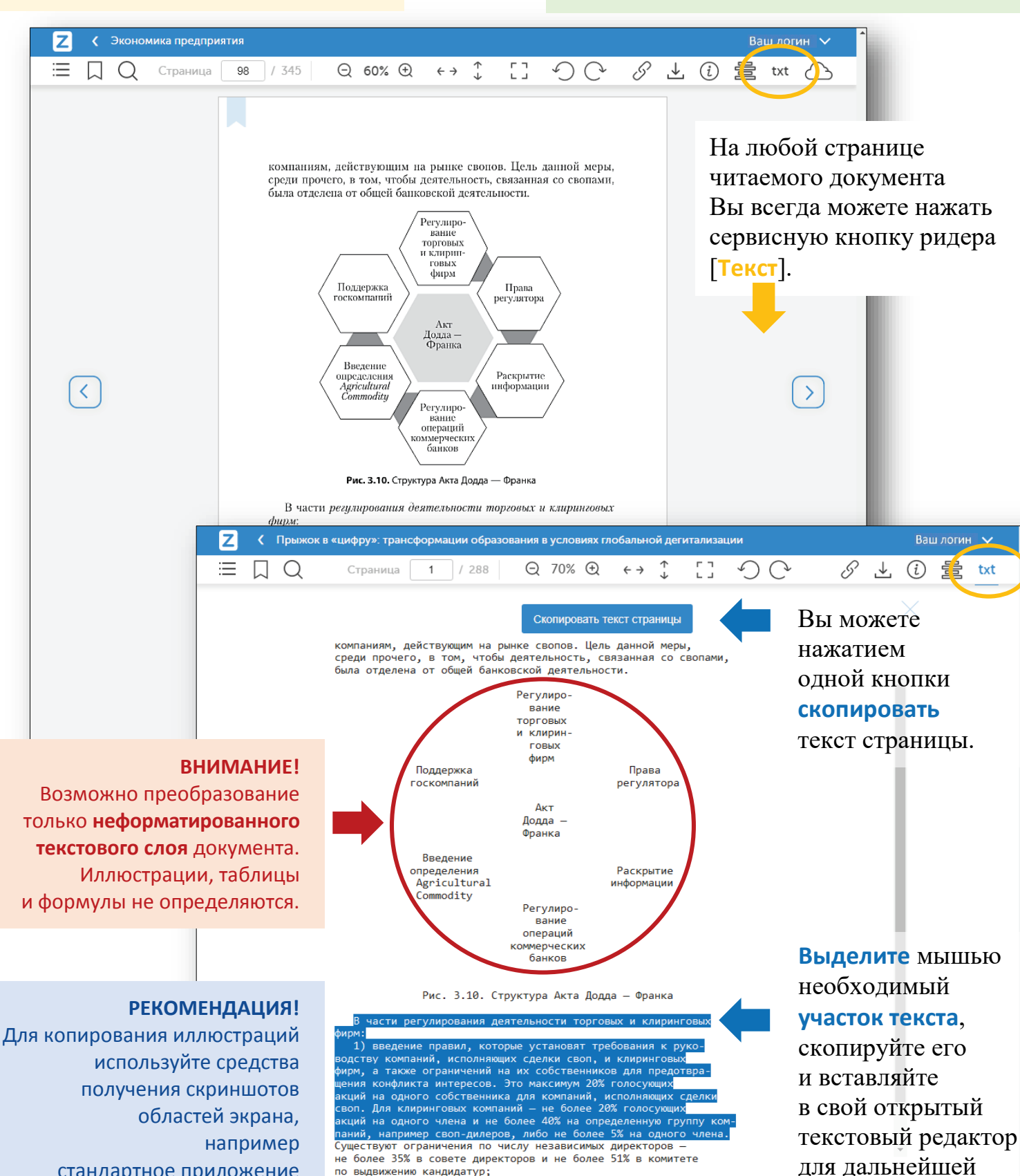

стандартное приложение Windows «Ножницы».

**11**

2) установление требований к клиринговым фирмам по величине ресурсов на уровне, достаточном для удовлетворения требований при дефолте самого крупного из клиентов и достаточном для<br>поддержания операционной деятельности в течение года;

по выдвижению кандидатур;

<span id="page-11-0"></span>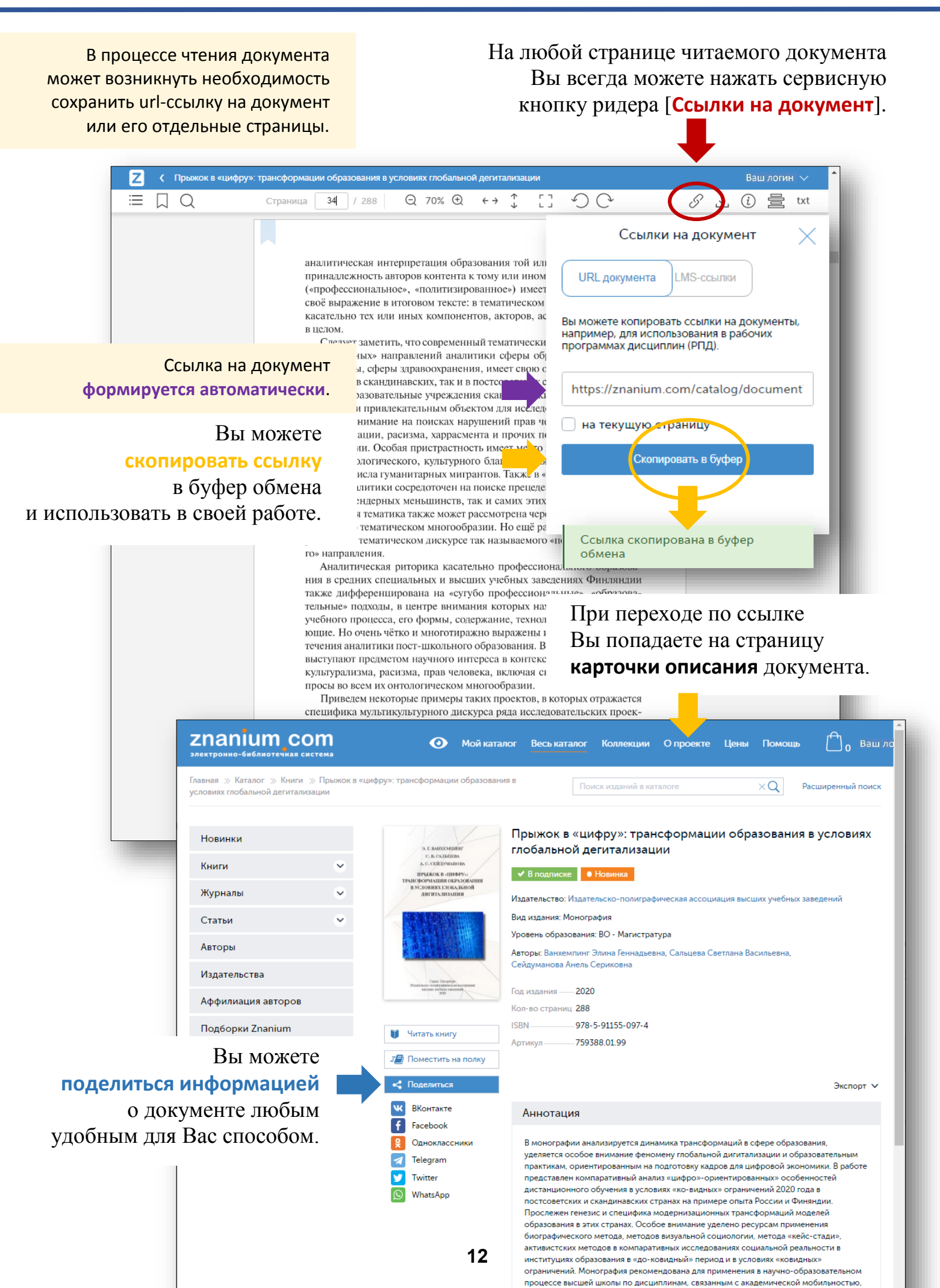

**1(2)**

# znanıum com

ктронно-библиотечная

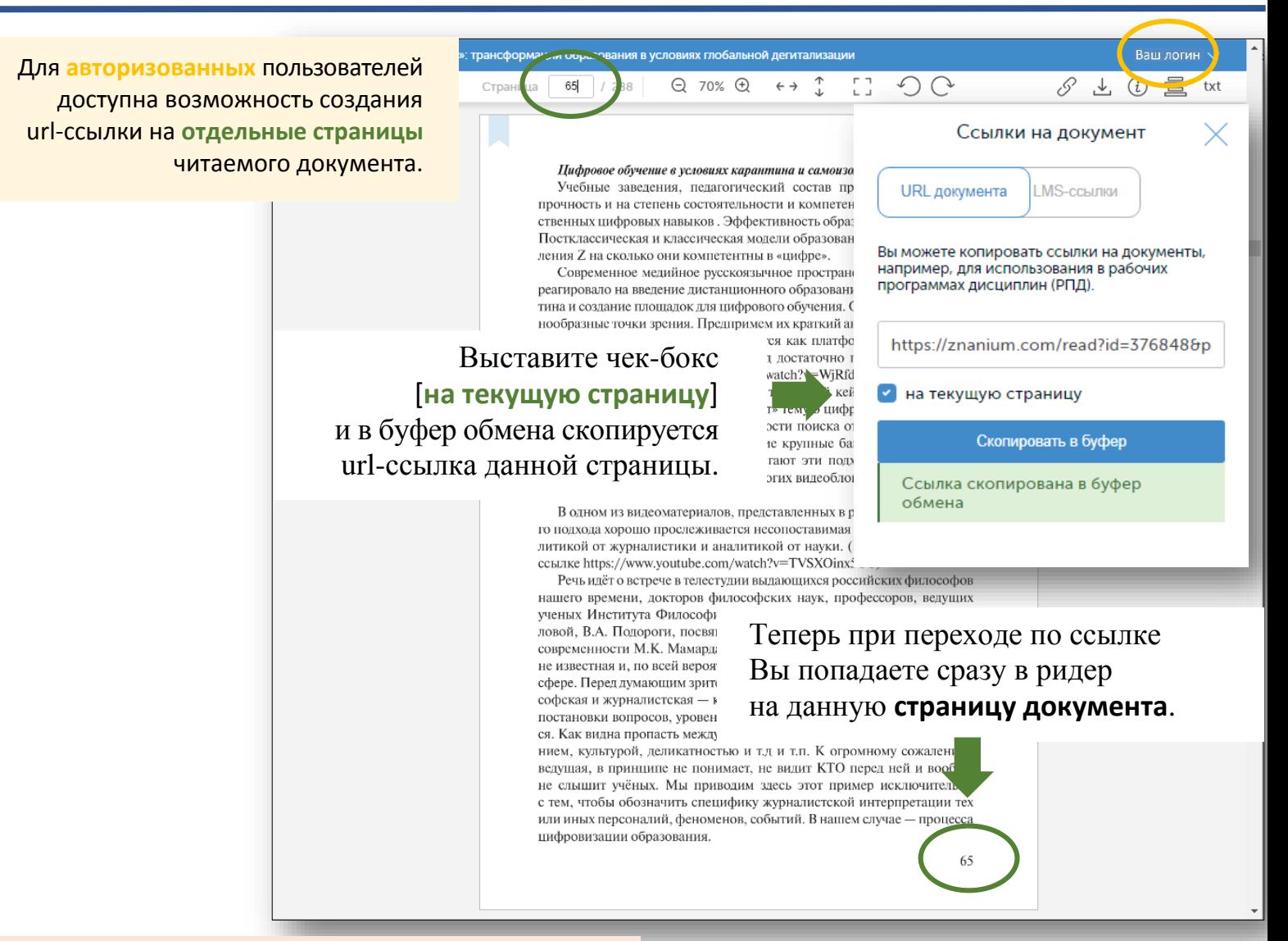

**2(2)**

#### **ВНИМАНИЕ!**

Перейти по ссылке в ридер на страницу документа может только авторизованный пользователь ЭБС, имеющий подписку на этот документ.

znanıum com

<span id="page-13-0"></span>В процессе чтения документа может возникнуть необходимость поиска слова или комбинации слов в тексте читаемого документа.

На любой странице читаемого документа Вы всегда можете нажать навигационную кнопку ридера [**Поиск по тексту**].

**1(2)**

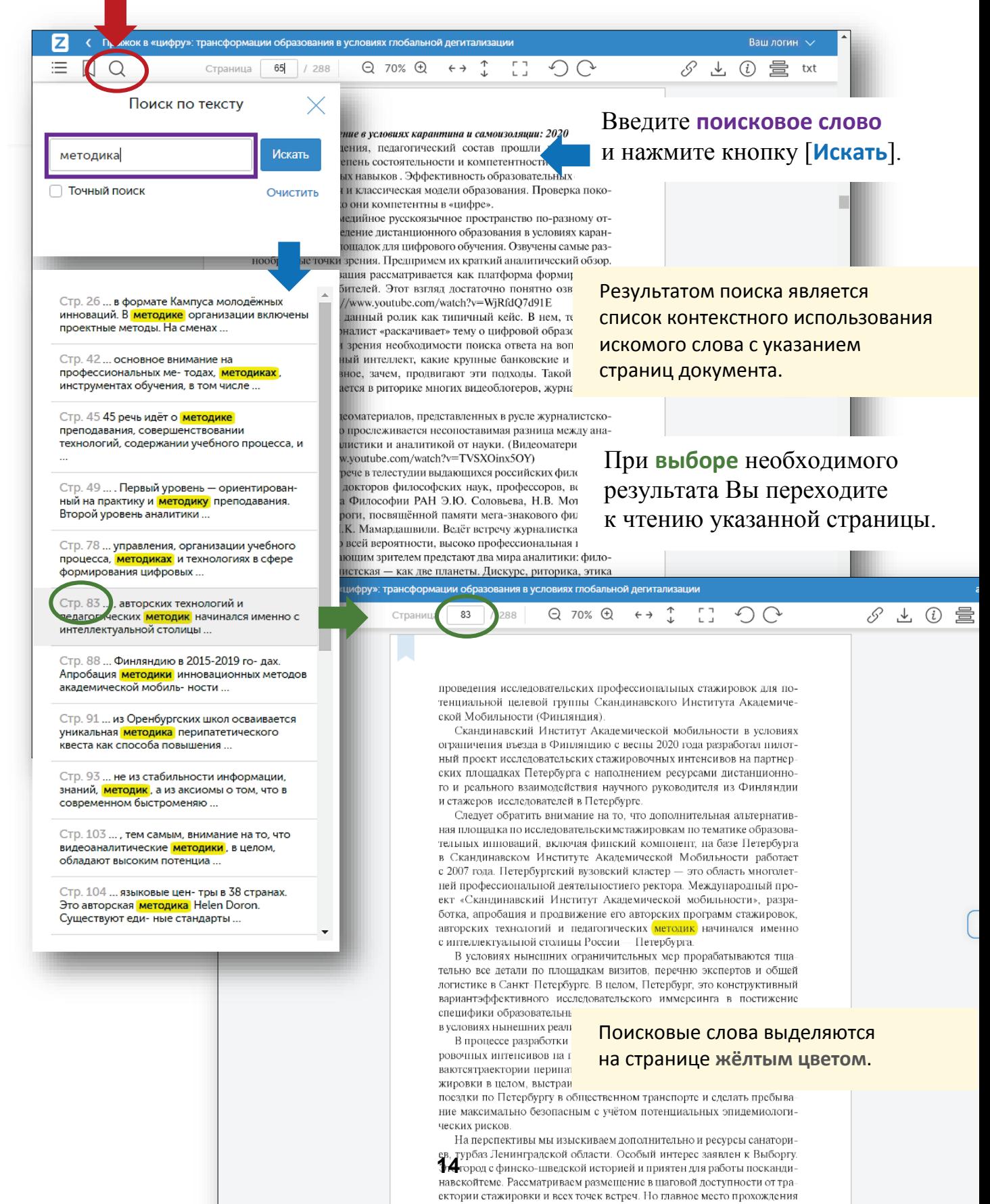

# znanium com

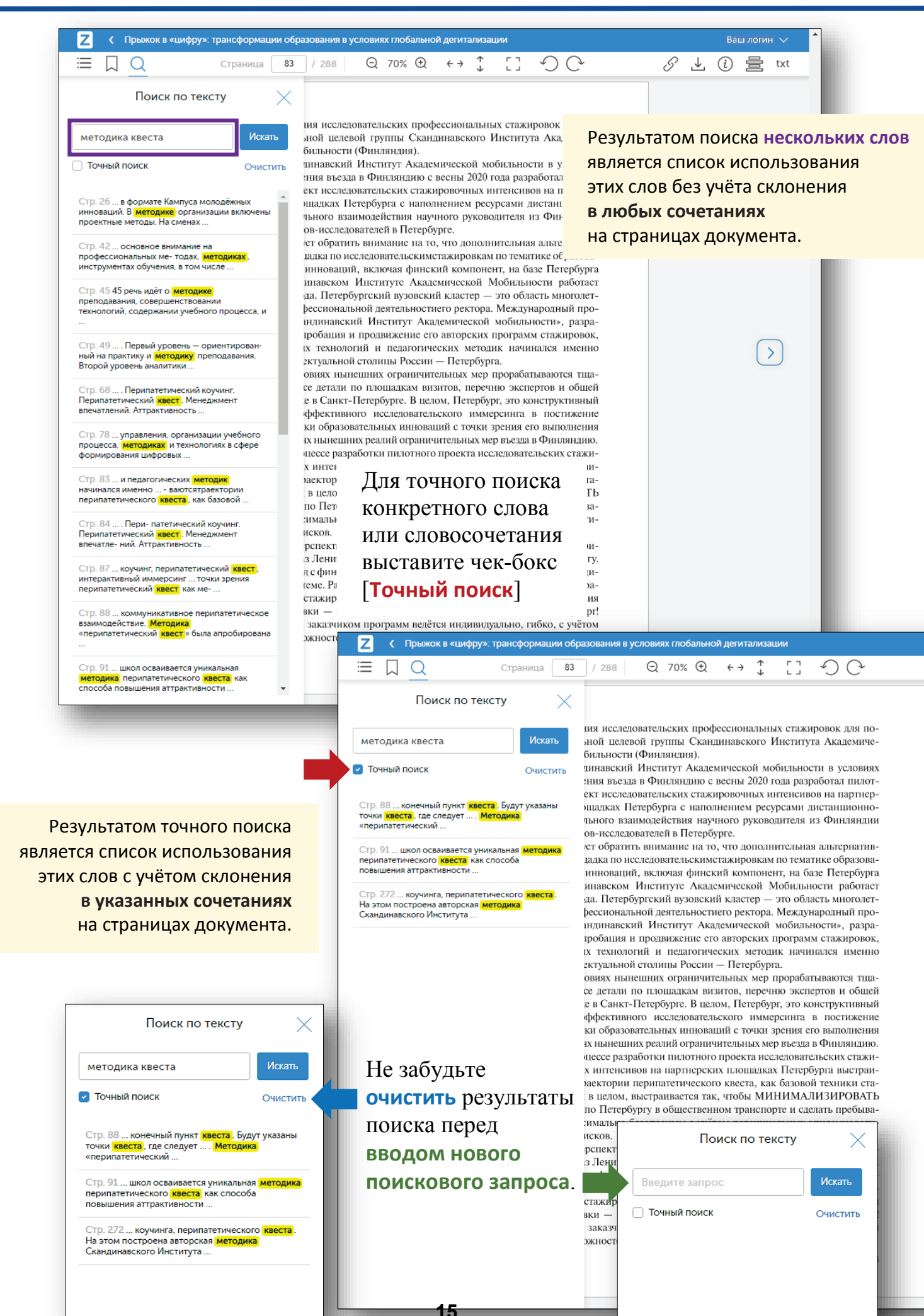

<span id="page-15-0"></span>В ЭБС Znanium предусмотрена возможность продолжения чтения документа без доступа к интернету.

## На любой странице читаемого документа Вы всегда можете нажать сервисную кнопку ридера [**Читать в офлайн**].

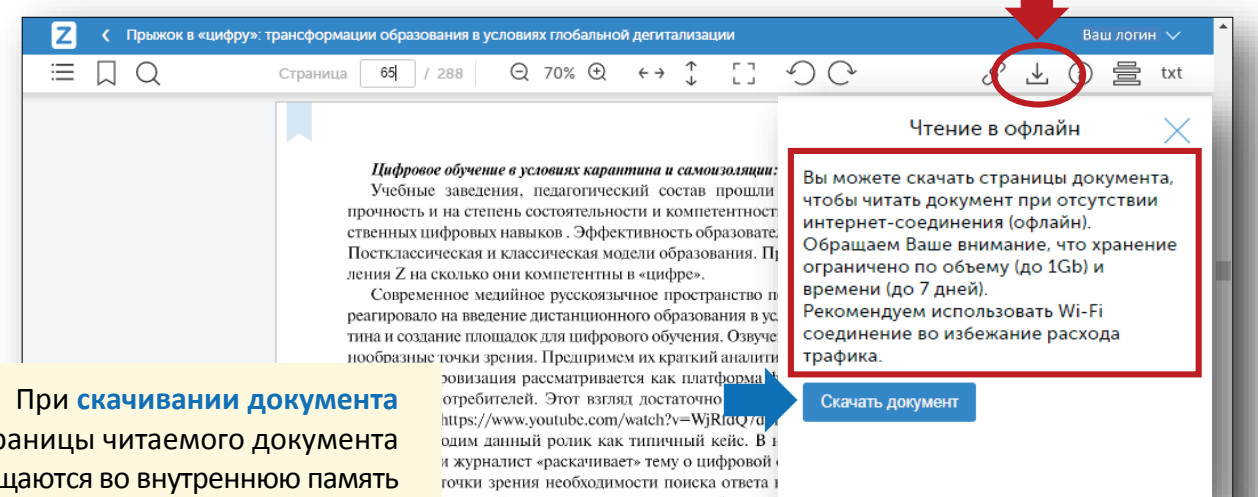

все страницы читаемого документа помещаются во внутреннюю память Вашего браузера и воспроизводятся в ридере уже оттуда, а не подгружаются из интернета.

твенный интеллект, какие крупные банковст главное, зачем, продвигают эти подходы. Такой вопрос

грывается в риторике многих вилеоблогеров, журналистов з видеоматериалов, представленных в русле журналистско-

пошо прослеживается несопоставимая разница между анасурналистики и аналитикой от науки. (Видеоматериалы по ссылке https://www.youtube.com/watch?v=TVSXOinx5OY)

Речь идёт о встрече в телестудии выдающихся российских философов

#### **ВНИМАНИЕ!**

Вы сможете продолжать чтение скаченного документа в течение 7 дней, если не будете закрывать соответствующую вкладку ридера в своём браузере при завершении работы с системой. ени, докторов философских наук, профессоров, в питута Философии РАН Э.Ю. Соловьева, Н.В. Мо Подороги, посвящённой памяти мега-знакового фи ти М.К. Мамардашвили. Ведёт встречу журналистка и, по всей вероятности, высоко профессиональная плумающим зрителем предстают два мира аналитики урналистская - как две планеты. Дискурс, риторика зопросов, уровень аналитики - принципиально отл а пропасть между интеллектуальным уровнем, миро рой, деликатностью и т.д и т.п. К огромному сожа ринципе не понимает, не вилит КТО перел ней и учёных. Мы приводим здесь этот пример исключі обозначить специфику журналистской интерпрета осоналий, феноменов, событий. В нашем случае - пр ии образования.

#### **ВАЖНО!**

Даже при отсутствии интернета, браузер при своём запуске в системе восстанавливает незакрытые вкладки из внутренней памяти

и Ваш документ будет снова доступен для чтения в ридере.

65

При чтении документа в офлайн из внутренней памяти браузера перелистывание страниц в ридере происходит заметно быстрее, чем при чтении в онлайн из-за возможных проблем со связью.

#### **РЕКОМЕНДАЦИЯ!**

Если у Вас неустойчивая связь с интернетом, то просто скачивайте читаемый документ в офлайн и продолжайте его чтение в более комфортных условиях, чем в онлайн.